# **Material suplementario**

#### **Anexo 1.**

A. Mapa conceptual del proceso metodológico implementado

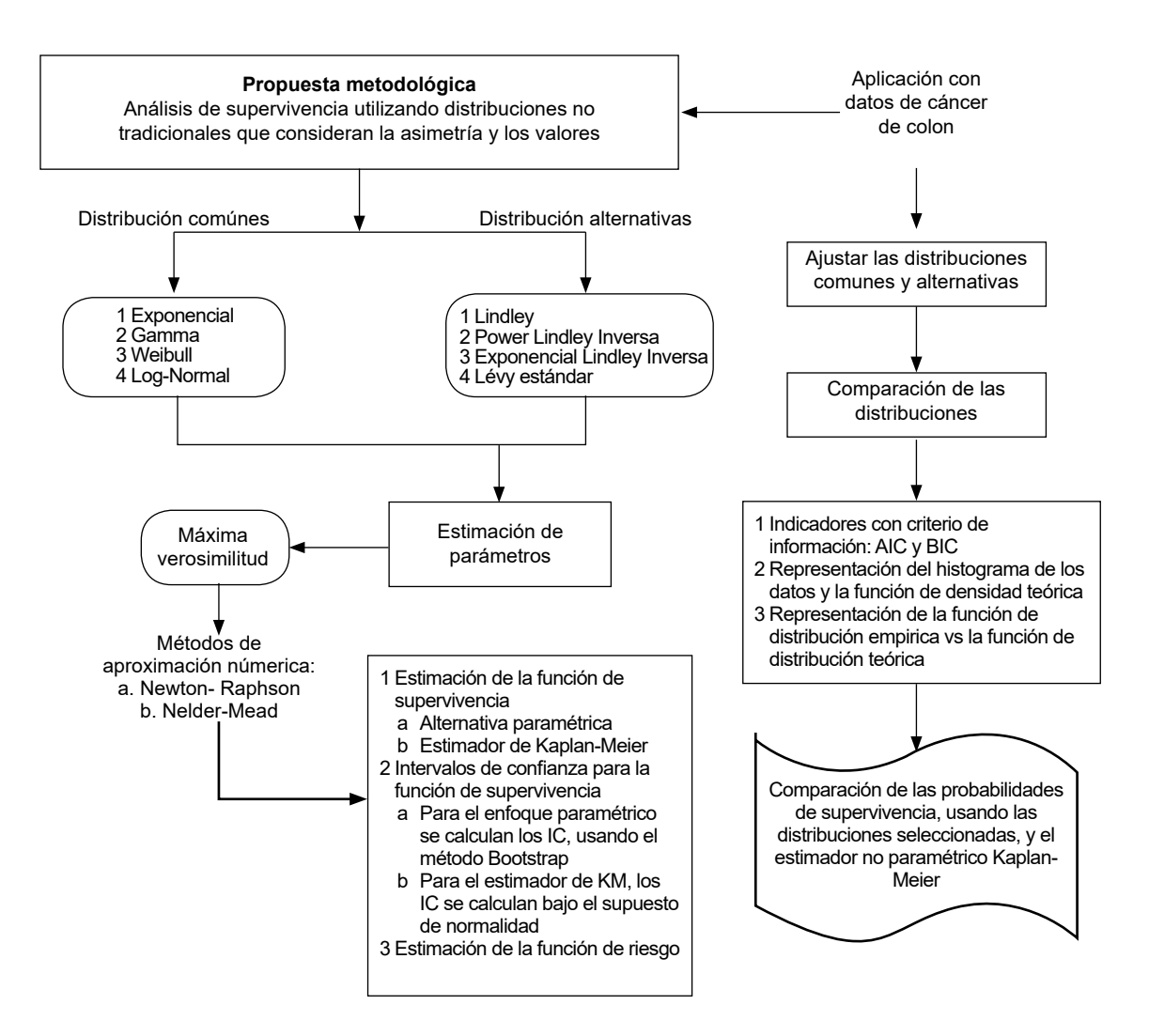

B. Distribución de los tiempos de supervivencia censurados y no censurados de los pacientes con cáncer de colon

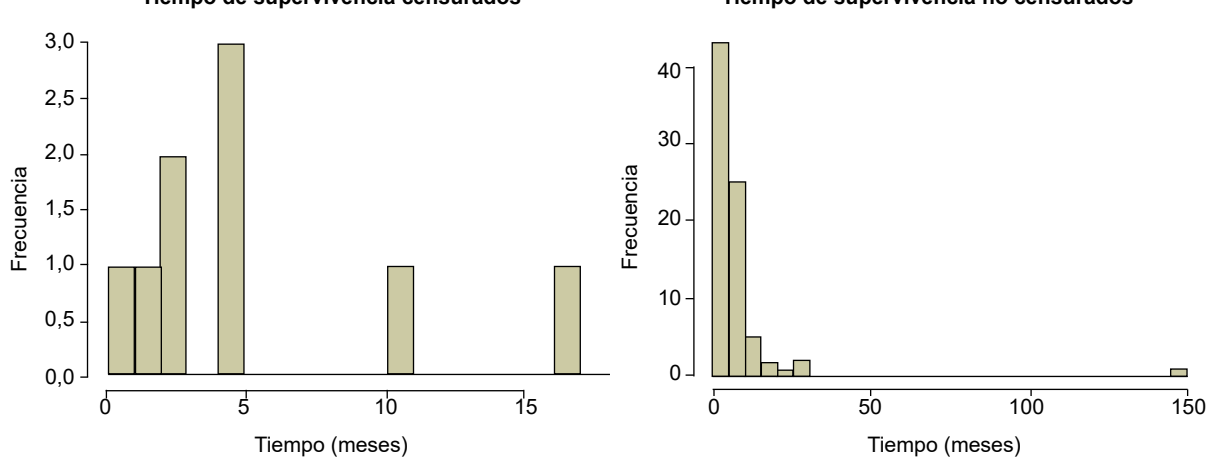

**Tiempo de supervivencia censurados Tiempo de supervivencia no censurados**

# C. Funciones de verosimilitud para la estimación de los parámetros

#### Funciones de verosimilitud

1. Exponencial

$$
L(\beta \mid t_{1}, t_{2}, \ldots, t_{n}) = \prod_{i=1}^{n} \{ \beta \exp(-\beta t_{i}) \}^{\delta i} \times \{ \exp(-\beta t_{i}) \}^{1-\delta i}
$$

2. Gamma

$$
L(\alpha,\beta\mid t_{_1},t_{_2},\ldots,t_{_n}) = \prod_{i=1}^{n} \left\{ \frac{\beta^{\alpha}\ t_{_i}^{(\alpha-1)}}{\Gamma(\alpha)}\ \exp(-\beta t_{_i}) \right\}^{\delta i} \ \ x \ \left\{ 1 - \frac{\gamma(\alpha,\beta t_{_1})}{\Gamma(\alpha)} \right\}^{1-\delta i}
$$

#### 3. Weibull

n ∏ i=1 L(α,β | t 1 ,t2 ,…,tn )= {αβ(βt<sup>i</sup> )α-1 exp[-(βt<sup>i</sup> )<sup>α</sup> ]}δi x {exp[-(βt<sup>i</sup> )<sup>α</sup> ]}1-δi

### 4. Log- Normal

$$
L(\mu,\sigma \mid t_{_1}, t_{_2},\ldots,t_{_n}) = \prod_{i=1}^{n} \left\{ \frac{1}{\sqrt{2\pi}\sigma t_{_i}} \exp\left[ -\frac{1}{2} \left( \frac{\log(t_{_i})-\mu}{\sigma} \right)^2 \right] \right\}^{6i} \times \left\{ 1-\Phi\left( \frac{\log(t_{_i})-\mu}{\sigma} \right) \right\}^{1-\delta i}
$$

### 5. Lindley

$$
L(\beta \mid t_{_1}, t_{_2}, \ldots, t_{_n}) = \prod_{i=1}^{n} \left\{ \frac{\beta^2}{1+\beta} \ (1+t_{_i})exp(-\beta t_{_i}) \right\}^{5i} \times \left\{ exp(-\beta t_{_i}) \left(1+\frac{\beta t_{_i}}{1+\beta}\right) \right\}^{5i}
$$

# 6. Power Lindley Inversa

$$
L(\mu,\beta\mid t_{_1},t_{_2},\ldots,t_{_n})\mathcal{=}\ \left\{\frac{\mu\beta^2}{1+\beta}\left(\hspace{-0.5mm}\frac{1+t_{_1}^{\mu}}{t_{_1}^{\ \ \tau_{_1}^{2\mu+1}}}\hspace{-0.5mm}\right)\hspace{-0.5mm}\exp\left(\hspace{-0.5mm}\frac{\beta}{t_{_1}^{\mu}}\hspace{-0.5mm}\right)\hspace{-0.5mm}\right\}^{5i}\times\left\{1\hspace{-0.5mm}-\left[\hspace{-0.5mm}\left(1+\frac{\beta}{1+\beta}\frac{1}{t_{_1}^{\ \mu}}\right)\hspace{-0.5mm}\exp\left(\hspace{-0.5mm}\frac{\beta}{t_{_1}^{\mu}}\right)\hspace{-0.5mm}\right]\hspace{-0.5mm}\right\}^{1-\delta i}
$$

### 7. Exponencial Power Lindley

$$
L(\alpha,\beta,\lambda \mid t_{_1},t_{_2},...,t_{_n}) = \prod_{i=1}^{n} \left\{ \frac{\lambda \alpha \beta^2}{1+\beta} (1+t_i^{\alpha}) t_i^{\alpha+1} \exp(-\beta t_i^{\alpha}) \left[ 1 - \left( 1 + \frac{\beta t_i^{\alpha}}{1+\beta} \right) \exp(-\beta t_i^{\alpha}) \right)^{\lambda+1} \right\}^{1-\delta i}
$$

$$
\times \left\{ 1 - \left[ 1 - \left( 1 + \frac{\beta t_i^{\alpha}}{1+\beta} \right) \exp(-\beta t_i^{\alpha}) \right)^{\lambda-1} \right\}^{1-\delta i}
$$

# 8. Lévy estándar

<sup>n</sup> <sup>β</sup> <sup>β</sup> <sup>β</sup> exp 1-erfc 1-erfc 2π 2ti 2ti ∏ <sup>x</sup> i=1 1 <sup>2</sup> 1 t i 3 2 L(β | t 1 ,t2 ,…,tn )= δi 1-δi

*Valencia-Orozco A et al.* Modelos paramétricos alternativos de supervivencia

**D.** Probabilidades de supervivencia de las distribuciones con mejor bondad de ajuste: Exponencial Power Lindley, Lévy estándar, Log-Normal, vs. el método de Kaplan-Meier.

| Tiempo<br>(meses) | <b>EPwL</b>      | Lév              | LogN             | ΚM               | EPwLvsKM LévvsKM LogNvsKM |                  |                  | Tiempo<br>(meses)    | <b>EPwL</b>      | Lév | LogN                                  | ΚM     | EPwLvsKM LévvsKM LogNvsKM |                  |                  |
|-------------------|------------------|------------------|------------------|------------------|---------------------------|------------------|------------------|----------------------|------------------|-----|---------------------------------------|--------|---------------------------|------------------|------------------|
| 0,238             | 0,9847           | 0,9962           | 0,9928           | 0,9886           | 0,0039                    | 0,0076           | 0,0041           | 4,503                | 0,5021           |     | 0,4942 0,4782 0,5190                  |        | 0,0168                    | 0,0247           | 0,0407           |
| 0,251             | 0,9834           | 0,9952           | 0,9918           | 0,9773           | 0,0062                    | 0,0179           | 0,0145           | $4,592+$             | 0,4953           |     | 0,4901 0,4716 0,5190                  |        | 0,0236                    | 0,0289           | 0,0474           |
| 0,270             | 0.9815           | 0.9934           | 0.9903           | 0.9659           | 0,0156                    | 0.0275           | 0.0244           | 4.671                | 0.4894           |     | 0.4865 0.4658                         | 0.5066 | 0.0172                    | 0.0201           | 0.0408           |
| 0,311             | 0.9771           | 0,9887           | 0,9867           | 0,9546           | 0,0225                    | 0,0341           | 0,0322           | $4,676+$             | 0.4891           |     | 0,4863 0,4655                         | 0.5066 | 0,0175                    | 0,0203           | 0,0411           |
| 0,536             | 0.9497           | 0,9462           | 0,9604           | 0,9432           | 0,0065                    | 0,0031           | 0,0172           | $4.695+$             | 0.4876           |     | 0,4854 0,4641                         | 0.5066 | 0,0189                    | 0,0212           | 0,0425           |
| 0,541             | 0,9491           | 0,9451           | 0,9597           | 0,9318           | 0,0173                    | 0,0133           | 0,0279           | 4,705                | 0,4869           |     | 0,4850 0,4634                         | 0,4936 | 0,0067                    | 0,0086           | 0,0302           |
| 0,672             | 0.9316           | 0.9150           | 0.9410           | 0.9204           | 0,0111                    | 0,0054           | 0,0205           | 5,203                | 0.4519           |     | 0,4641 0,4296                         | 0.4806 | 0,0287                    | 0,0165           | 0,0510           |
| 0,673             | 0,9314           | 0,9148           | 0,9408           | 0,9091           | 0,0223                    | 0,0057           | 0,0317           | 5,233                | 0,4499           |     | 0,4630 0,4276                         | 0,4676 | 0,0177                    | 0,0047           | 0,0400           |
| 0,701             | 0,9276           | 0,9083           | 0,9366           | 0,8977           | 0,0299                    | 0,0106           | 0,0389           | 5,304                | 0.4452           |     | 0,4602 0,4232                         | 0.4546 | 0,0094                    | 0,0056           | 0,0315           |
| 0,702             | 0,9275           | 0,9081           | 0,9365           | 0,8864           | 0,0411                    | 0,0217           | 0,0501           | 5,775                | 0,4156           |     | 0,4432 0,3950 0,4416                  |        | 0,0260                    | 0,0015           | 0,0466           |
| 0,725             | 0.9243           | 0.9028           | 0,9330           | 0,8750           | 0,0493                    | 0,0278           | 0,0580           | 5,834                | 0.4121           |     | 0,4412 0,3917                         | 0.4287 | 0,0166                    | 0,0125           | 0,0369           |
| 0,898             | 0.9002           | 0,8638           | 0,9060           | 0,8636           | 0,0366                    | 0,0002           | 0,0423           | 5,970                | 0.4041           |     | 0,4367 0,3842 0,4157                  |        | 0,0115                    | 0,0210           | 0,0315           |
| $0,905+$          | 0,8993           | 0,8623           | 0,9049           | 0,8636           | 0,0356                    | 0,0014           | 0,0412           | 6,001                | 0,4023           |     | 0,4357 0,3825                         | 0,4027 | 0,0003                    | 0,0330           | 0,0202           |
| 1.199             | 0.8580           | 0.8028           | 0.8578           | 0.8521           | 0,0059                    | 0.0493           | 0,0057           | 6,105                | 0.3964           |     | 0.4323 0.3770                         | 0.3897 | 0,0067                    | 0,0426           | 0,0127           |
| $1,296+$          | 0,8445           | 0,7852           | 0,8424           | 0,8521           | 0,0076                    | 0,0669           | 0,0097           | 6,263                | 0,3876           |     | 0,4274 0,3688 0,3767                  |        | 0,0109                    | 0,0507           | 0,0080           |
| 1,341             | 0,8383           | 0,7773           | 0,8353           | 0,8405           | 0,0022                    | 0,0631           | 0,0051           | 6,437                | 0,3782           |     | 0,4222 0,3600 0,3637                  |        | 0,0145                    | 0,0585           | 0,0037           |
| 1,568             | 0,8074           | 0,7406           | 0,8002           | 0,8288           | 0,0214                    | 0,0882           | 0,0286           | 6,628                | 0,3683           |     | 0,4167 0,3507                         | 0,3507 | 0,0175                    | 0,0659           | 0,0000           |
| 1,938             | 0.7591           | 0.6896           | 0.7461           | 0.8171           | 0,0580                    | 0.1275           | 0.0710           | 7,050                | 0.3474           |     | 0,4052 0,3315 0,3377                  |        | 0,0097                    | 0,0674           | 0,0062           |
| 1,975             | 0,7544           | 0,6850           | 0,7409           | 0,8054           | 0,0510                    | 0,1204           | 0,0645           | 7,130                | 0,3436           |     | 0,4031 0,3280 0,3247                  |        | 0,0189                    | 0,0783           | 0,0033           |
| 2,230             | 0,7230           | 0,6556           | 0,7064           | 0,7938           | 0,0708                    | 0,1381           | 0,0874           | 7,907                | 0,3096           |     | 0,3845 0,2969                         | 0.3118 | 0,0021                    | 0,0727           | 0,0149           |
| 2,260             | 0.7194           | 0.6524           | 0.7025           | 0.7821           | 0.0627                    | 0.1296           | 0.0796           | 7.933                | 0.3086           |     | 0.3839 0.2959 0.2988                  |        | 0,0098                    | 0.0851           | 0,0028           |
| 2,269             | 0.7183           | 0,6515           | 0,7013           | 0,7704           | 0,0521                    | 0,1189           | 0,0691           | 7,941                | 0,3082           |     | 0,3837 0,2956 0,2858                  |        | 0,0225                    | 0,0979           | 0,0099           |
| 2,272             | 0.7179           | 0,6512           | 0,7009           | 0,7587           | 0,0408                    | 0,1076           | 0,0578           | 8,412                | 0.2898           |     | 0,3736 0,2789 0,2728                  |        | 0,0170                    | 0,1009           | 0,0062           |
| 2,330             | 0.7110           | 0.6451           | 0,6934           | 0,7471           | 0,0360                    | 0,1020           | 0,0536           | 8,632                | 0,2817           |     | 0,3692 0,2716 0,2598                  |        | 0,0219                    | 0,1094           | 0,0118           |
| 2,331             | 0.7109           | 0.6450           | 0.6933           | 0,7354           | 0.0245                    | 0.0904           | 0,0421           | 8,633                | 0.2817           |     | 0,3692 0,2716                         | 0.2468 | 0,0349                    | 0.1224           | 0,0248           |
| 2,344             | 0,7094           | 0,6436           | 0,6916           | 0,7237           | 0,0143                    | 0,0801           | 0,0321           | 8,759                | 0,2772           |     | 0,3667 0,2675 0,2338                  |        | 0,0434                    | 0,1329           | 0,0337           |
| 2,524             | 0.6885           | 0.6259           | 0.6692           | 0,7120           | 0,0235                    | 0,0861           | 0,0429           | 8,859                | 0.2737           |     | 0,3648 0,2643                         | 0.2208 | 0,0528                    | 0,1440           | 0,0435           |
| $2,536+$          | 0,6872           | 0,6248           | 0,6677           | 0,7120           | 0,0249                    | 0,0873           | 0,0444           | 8,864                | 0,2735           |     | 0,3647 0,2642 0,2078                  |        | 0,0657                    | 0,1569           | 0,0563           |
| $2,574+$          | 0.6828           | 0,6212           | 0,6631           | 0,7120           | 0,0292                    | 0,0908           | 0,0490           | 9,030                | 0,2678           |     | 0,3616 0,2590                         | 0.1948 | 0,0730                    | 0,1667           | 0,0642           |
| 2,696             | 0,6692           | 0,6102           | 0,6486           | 0,7000           | 0,0307                    | 0,0898           | 0,0514           | 9,070                | 0,2664           |     | 0,3608 0,2578 0,1819                  |        | 0,0846                    | 0,1790           | 0,0760           |
| 2,775             | 0.6606           | 0.6034           | 0,6394           | 0,6879           | 0,0273                    | 0,0845           | 0,0485           | 9,993                | 0,2376           |     | 0,3449 0,2319 0,1689                  |        | 0,0687                    | 0,1761           | 0,0631           |
| 3.032             | 0.6334           | 0.5826           | 0.6109           | 0.6758           | 0,0424                    | 0.0932           | 0,0649           | 10.640               | 0.2197           |     | 0.3349 0.2160 0.1559                  |        | 0.0639                    | 0.1790           | 0.0601           |
| 3,033<br>3,232    | 0,6333<br>0.6132 | 0,5825           | 0,6108           | 0,6638           | 0,0305                    | 0,0812           | 0,0530           | 10,698<br>$10.728 +$ | 0,2182<br>0.2174 |     | 0,3341 0,2146 0,1429                  |        | 0,0753                    | 0,1912           | 0,0717           |
|                   |                  | 0,5678           | 0,5899           | 0,6517           | 0,0385                    | 0,0839           | 0,0618           |                      |                  |     | 0,3336 0,2139 0,1429                  |        | 0,0745                    | 0,1907           | 0,0711           |
| 3,235             | 0,6129           | 0,5676           | 0,5896           | 0,6276           | 0,0147                    | 0,0600           | 0,0379           | 10,966               | 0,2114           |     | 0,3302 0,2086 0,1286                  |        | 0,0828                    | 0,2016           | 0,0799           |
| 3,235             | 0.6129<br>0,6093 | 0,5676           | 0,5896           | 0,6276<br>0,6155 | 0,0147                    | 0,0600           | 0,0379           | 11,845               | 0.2108<br>0,2089 |     | 0,3184 0,1902 0,1143                  |        | 0,0965                    | 0,2041           | 0,0759           |
| 3,272<br>3,404    | 0.5965           | 0,5650           | 0,5859           |                  | 0,0062                    | 0,0505           | 0,0296           | 14,200<br>16.508+    | 0.2072           |     | 0,2921 0,1512 0,1000                  |        | 0,1089                    | 0,1921           | 0,0512<br>0,0232 |
| 3.500             | 0.5874           | 0,5560<br>0.5496 | 0,5727<br>0.5634 | 0,6034<br>0.5793 | 0,0070<br>0.0081          | 0,0475<br>0.0297 | 0,0307<br>0,0159 | 17.460               | 0.1994           |     | 0,2718 0,1232 0,1000<br>0.2646 0.1137 | 0.0907 | 0,1072<br>0.1087          | 0,1718<br>0.1739 | 0,0233           |
|                   | 0,5462           | 0,5221           | 0,5219           | 0,5672           | 0,0210                    | 0,0451           | 0,0454           | 20,272               | 0,1910           |     | 0,2462 0,0911                         | 0,0852 | 0,1058                    | 0,1610           | 0,058            |
| 3,959<br>3,965    | 0.5457           | 0,5218           | 0,5213           | 0,5552           | 0,0094                    | 0,0334           | 0,0338           | 26,667               | 0.1867           |     | 0,2155 0,0585                         | 0,0800 | 0,1067                    | 0,1355           | 0,0215           |
| 4,308             | 0.5174           | 0,5037           | 0,4932           | 0,5431           | 0,0257                    | 0,0394           | 0,0499           | 29,777               | 0.1766           |     | 0,2042 0,0484                         | 0.0667 | 0,1099                    | 0,1375           | 0,0183           |
| 4,430             | 0.5078           | 0.4977           | 0.4838           | 0,5310           | 0.0233                    | 0.0333           | 0.0473           | 147.479              | 0.0501           |     | 0.0926 0.0013 0.0000                  |        | 0.0501                    | 0.0926           | 0.0013           |
|                   |                  |                  |                  |                  |                           |                  |                  |                      |                  |     |                                       |        |                           |                  |                  |

#### **Anexo 2.** Código implementado en RStudio

**#**#################################################################### ####CODIGO - ESTIMACIÓN Y AJUSTE DE LAS DISTRIBUCIONES CANDIDATAS#### ##################################################################### ####LEER LAS SGTES LIBRERIAS#### library(maxLik); library(rootSolve); library(NADA); library(dplyr); library(survival); library(MASS) library(fitdistrplus); library(LindleyR); library(rmutil); library(zipfR) ####LEER ARCHIVO DE DATOS#### #Un archivo de datos de dos columnas. En la primera columna los tiempos de supervivencia se identifican con "0" si hay censura y "1" si no hay censura. En la segunda columna se reportan los tiempos correspondientes# BDcancer= read.table(file = "clipboard", header=TRUE) #Otra forma 1 #Un archivo de datos de dos columnas, respectivamente, llamadas "left" y right", que describen cada valor observado como un intervalo. La columna derecha contiene NA para las observaciones censuradas a la derecha. Si no hay censura, cada observación aparecerá en los dos lados de intervalo# BDcancer1= read.table(file = "clipboard", header=TRUE) #Otrs forma 2 #Un archivo de datos de dos columnas. En la primera columna están tiempos de supervivencia. En la segunda columna, se coloca "TRUE" cuando es una observación censurada, en caso contrario, "FALSE". BDcancer2= read.table(file = "clipboard", header=TRUE) #Datos sin censura BDcancer3= read.table(file = "clipboard", header=TRUE) #Datos con censura BDcancer4= read.table(file = "clipboard", header=TRUE) ####HISTOGRAMAS Y BOXPLOT### par(mfrow=c(1,2)) h=hist(BDcancer[,2], xlab="Tiempo (meses)", breaks=22, ylab="Frecuencia", main="", col="lemonchiffon3", freq=TRUE, mar = c (5.1, 4.1, 4.1, 4), mgp = c (2.8, 0.8, 0), cex = 1.3, cex.lab=1.5, cex.main = 2.5, cex.axis=1.5, las= 0) #####INFERENCIA CLÁSICA##### #inicialización# j=1 ######DISTRIBUCIONES COMÚNES############## ####Distribucion Exponencial #Estimación directa del parametro "beta" Qexp=sum(BDcancer[,2\*j-1])/sum(BDcancer[,2\*j]) #Error estándar del estimador de "beta" Q1exp=sqrt(((sum(BDcancer[,2\*j-1]))/(sum(BDcancer[,2\*j]))^2)) #Otra forma ajusExp <- fitdistcens(BDcancer1,"exp") ####Distribucion Gamma log.gam <- function(param) { alpha <- param[1] beta <- param[2] sum(BDcancer[,2\*j-1]\*(log(dgamma(BDcancer[,2\*j], shape = alpha, scale = 1/beta))))+sum((1-BDcancer[,2\*j-1])\*(log(1-pgamma(BDcancer[,2\*j], shape = alpha, scale = 1/beta, lower.tail = TRUE, log.p = FALSE)))) } Q.ga<- maxLik(log.gam, start=c(0.03,1.2), method = "NM") #Estimaciones "alpha" y "beta" Qga<-Q.ga\$estimate[1] Qga1<-Q.ga\$estimate[2] #Errores estándar Qga2<- solve(Q.ga\$hessian)[1] Qga3<- solve(Q.ga\$hessian)[4] #Otra forma ajusGa <- fitdistcens(BDcancer1,"gamma", optim.method="Nelder-Mead") ####Distribucion Weibull log.we <- function(param) { alpha<-param[1] beta <- param[2] sum((BDcancer[,2\*j-1])\*log(dweibull(BDcancer[,2\*j], shape = alpha, scale = 1/beta, log = FALSE)))+sum((1-BDcancer[,2\*j-1])\*log(1-pweibull(BDcancer[,2\*j], shape = alpha, scale =  $1$ /beta, lower.tail = TRUE, log.p = FALSE))) } Q.we<- maxLik(log.we, start=c(0.8, 0.2), method = "NM") #Estimaciones "alpha" y "beta" Qwe<-Q.we\$estimate[1] Qwe1<-Q.we\$estimate[2] #Errores estándar Qwe2<- solve(Q.we\$hessian)[1] Qwe3<- solve(Q.we\$hessian)[4] #Otra forma ajusWe <- fitdistcens(BDcancer1,"weibull", optim.method="Nelder-Mead", start=list(a=1,b=1))

####Distribucion LogNormal log.lg <- function(param) { mu <- param[1] sigma <-param[2] sum((BDcancer[,2\*j-1])\*log(dlnorm(BDcancer[,2\*j], meanlog = mu, sdlog = sigma, log = FALSE)))+sum((1-BDcancer[,2\*j-1])\*log(1-plnorm(BDcancer[,2\*j], meanlog = mu, sdlog = sigma, lower.tail = TRUE, log.p = FALSE))) } Q.lg <- maxLik(log.lg, start=c(1,1), method = "NM") #Estimaciones "mu" y "sigma" Qlg<-Q.lg\$estimate[1] Qlg1<-Q.lg\$estimate[2] #Errores estándar Qlg2<- solve(Q.lg\$hessian)[1] Qlg3<- solve(Q.lg\$hessian)[4] #Otra forma ajusLn <- fitdistcens(BDcancer1,"lnorm", optim.method="Nelder-Mead") ######DISTRIBUCIONES ALTERNATIVAS#### ####Distribucion Lindley log.lind <- function(param) { beta <- param sum((BDcancer[,2\*j-1])\*log(dlindley(BDcancer[,2\*j], theta = beta, log = FALSE)))+ sum((1-BDcancer[,2\*j-1])\*log(1-plindley(BDcancer[,2\*j], theta = beta, lower.  $tail = TRUE$ ,  $log.p = FALSE$ ))) } Q.lind<- maxLik(log.lind, start=0.1, method = "NR") #Estimación "beta" Qlind<-Q.lind\$estimate #Error estándar Qlind1<- solve(Q.lind\$hessian) #Otra forma ajusLind <- fitdistcens(BDcancer1,'lindley', start = list(theta=0.2)) ####Distribucion Power Lindley Inversa log.pw=function(param){ mean<- param[1] beta <- param[2] sum((BDcancer[,2\*j-1])\*log(dgenilindley(BDcancer[,2\*j], theta = beta, alpha = mean, log = FALSE)))+sum((1-BDcancer[,2\*j-1])\*log(1-pgenilindley(BDcancer[,2\*j], theta = beta, alpha = mean, lower.tail =  $TRUE$ , log.p =  $FALSE$ ))) } Q.pw <- maxLik(log.pw, start=c(mean=0.5, beta=1), method = "NM") #Estimaciones "mu" y "beta" Qpw<-Q.pw\$estimate[1] Qpw1<-Q.pw\$estimate[2] #Errores estándar Qpw2<- solve(Q.pw\$hessian)[1] Qpw3<- solve(Q.pw\$hessian)[4] #Otra forma ajusPw <- fitdistcens(BDcancer1,"genilindley", start = list(theta = 1, alpha = 0.3), optim.method="Nelder-Mead") ####Distribucion Exponencial Power Lindley log.lge <- function(param) { alpha<-param[1] beta <- param[2] lambda <- param[3] sum((BDcancer[,2\*j-1])\*log(dexpplindley(BDcancer[,2\*j], beta, alpha, theta, log = FALSE)))+sum((1-BDcancer[,2\*j-1])\*log((1-pexpplindley(BDcancer[,2\*j], beta, alpha, theta, lower.tail = TRUE, log.p = FALSE)))) } Q.lge <- maxLik(log.lge, start=c(0.5,0.3), method = "NM") #Estimaciones "alpha" y "beta", fijo "lambda=4.12" Qlge<-Q.lge\$estimate[1] Qlge1<-Q.lge\$estimate[2] #Errores estándar Qlge2<- solve(Q.lge\$hessian)[1] Qlge3<- solve(Q.lge\$hessian)[4] #Otra forma ajusLge <- fitdistcens(BDcancer1,"expplindley", start = list(theta =0.3, alpha =0.5)) ####Distribucion Lévy estándar log.lev <- function(param) { beta <- param sum((BDcancer[,2\*j-1])\*log(dlevy(BDcancer[,2\*j], m=0, s=beta)))+sum((1-BDcancer[,2\*j-1])\*log(1-plevy(BDcancer[,2\*j], m=0, s=beta))) } Q.lev<- maxLik(log.lev, start=0.01, method = "NR") #Estimación "beta" Qlev<-Q.lev\$estimate[1]

#Error estándar Qlev1<- solve(Q.lev\$hessian) #Otra forma dlevy<-function(x,s,m) ((s/2\*pi)^(1/2))\*(1/(x^(3/2)))\*(exp(-(s/(2\*x)))) plevy<-function(q,s,m) 1-(2\*pnorm(sqrt(s/q))-1) qlevy<-function (p,s,m) s/qnorm(1 - p/2)^2 ajusLev <- fitdistcens(BDcancer1, "levy", start = list(s=0.06))

####BONDAD DE AJUSTE#### ####CRITERIOS DE INFORMACIÓN n=88 #Tamaño de la muestra AICcExp=-2\*ajusExp\$loglik+2\*(1)\*(n/(n-1-1)); AICcGa=-2\*Q.ga\$maximum+2\*(2)\*(n/(n-2-1)) AICcWe=-2\*Q.we\$maximum+2\*(2)\*(n/(n-2-1)); AICcLn=-2\*Q.lg\$maximum+2\*(2)\*(n/(n-2-1)) AICcLind=-2\*Q.lind\$maximum+2\*(1)\*(n/(n-1-1)); AICcPw=-2\*Q.pw\$maximum+2\*(2)\*(n/(n-2-1)) AICcLge=-2\*Q.lge\$maximum+2\*(3)\*(n/(n-3-1)); AICcLev=-2\*Q.lev\$maximum+2\*(1)\*(n/(n-1-1)) #Resumen (LogL, AIC, BIC, AICc) mB=data.frame("LogL"=c(-2\*ajusExp\$loglik,-2\*Q.ga\$maximum, -2\*Q.we\$maximum, -2\*Q.lg\$maximum, -2\*Q.lind\$maximum, -2\*Q.pw\$maximum, -2\*Q.lge\$maximum, -2\*Q.lev\$maximum), "AIC"=c(ajusExp\$aic, ajusGa\$aic, ajusWe\$aic, ajusLn\$aic, ajusLind\$aic,ajusPw\$aic, ajusLge\$aic, ajusLev\$aic),"BIC"=c(ajusExp\$bic, ajusGa\$bic, ajusWe\$bic, ajusLn\$bic, ajusLind\$bic, ajusPw\$bic, ajusLge\$bic, ajusLev\$bic),"AICc"=c(AICcExp, AICcGa, AICcWe, AICcLn, AICcLind, AICcPw, AICcLge, AICcLev)); Mb ####ANALISIS GRÁFICO#### ####AJUSTE DE LAS DISTRIBUCIONES VS EL HISTOGRAMA DE LOS DATOS#### h1=hist(BDcancer[,1], xlab="Tiempo (meses)", breaks=22, ylab="Densidad", main="", col="lemonchiffon3", freq=FALSE, ylim=c(0, 0.15), mar = c (5.1, 4.1, 4.1, 4), mgp = c (2.8, 0.8, 0), cex = 1.3, cex.lab=1.8, cex.main = 2.5, cex.axis=1.5, las= 0) curve(dexp(x, rate=Qexp), col=2, lty=1, lwd=4, add=T) curve(dgamma(x, shape=Qga, rate = Qga1), col=3, lty=2, lwd=4, add=T) curve(dweibull(x, shape=0.8455418, scale=1/Qwe1), col=4, lty=3, lwd=4, add=T)  $curve(dnorm(x, meanlog = Qlg, sdlog = Qlg1), col=5, ly=4, lwd=4, add=T)$ curve(dlindley(x, theta=Qlind), col=6, lty=5, lwd=4, add=T) curve(dgenilindley(x, theta=Qpw1, alpha=Qpw), col=7, lty=6, lwd=4, add=T) curve(dexpplindley(x, theta=Qlge1, alpha=Qlge, beta=Qlge2), col="peru", lty=7, lwd=4, add=T) curve(dlevy(x, m=0, s=Qlev), col="red4", lty=6, lwd=4, add=T) legend(110, 0.13, bty="n", c("Exp", "Gam" , "Weib", "LogN", "Lind", "PwLI", "EPwL", "Lév"), col = c(2,3,4,5,6,7,"peru", "red4", cex = 1.6), lty=c(1,2,3,4,5,6,7,8),  $lwd = 4$ ,  $cex=1.6$ ) ####DISTRIBUCIÓN EMPIRÍCA VS TEÓRICA#### mycenfit=cenfit(BDcancer2[,1], BDcancer2[,2]) plot(mycenfit, conf.int=TRUE, main="", ylab="Probabilidad acumulada", xlab="Tiempo (meses)", mar = c (5.1, 4.1, 4.1, 4), mgp = c (2.6, 0.8, 0), cex = 1.3, cex. lab=1.8, cex.main = 2.5, cex.axis=1.5, las= 0) #Exponencial supExp=exp(-Qexp\*(sort(BDcancer1[,2]))) fdaExp=1-supExp par(new=TRUE) lines(sort(BDcancer1[,2]), fdaExp, type = "l", lwd=4, col="2", lty=1, ylab = "", xlab = "Tiempo", main="", cex.lab=1.1, cex=1.5, cex.main=1.5) #Gamma supGa=(1-(Igamma(Qga, sort(BDcancer[,2])\*Qga1, lower=TRUE)/gamma(Qga))) fdaGa=1-supGa par(new=TRUE) lines(sort(BDcancer[,2]), fdaGa, type = "l", lwd=4, col="3", lty=2, ylab = "", xlab = "Tiempo", main="", cex.lab=1.1, cex=1.5, cex.main=1.5) #Weibull supWe=exp(-(Qwe1\*sort(BDcancer[,2]))^(Qwe)) fdaWe=1-supWe par(new=TRUE) lines(sort(BDcancer[,2]), fdaWe, type = "l", lwd=4, col="4", lty=3, ylab = "", xlab = "Tiempo", main="", cex.lab=1.1, cex=1.5, cex.main=1.5) #LogN supLn=(1-pnorm((log(sort(BDcancer[,2]))-Qlg)/Qlg1)) fdaLn=1-supLn par(new=TRUE) lines(sort(BDcancer[,2]), fdaLn, type = "l", lwd=4, col="5", lty=4, ylab = "", xlab = "Tiempo", main="", cex.lab=1.1, cex=1.5, cex.main=1.5) #Lindley supLind=(1+((Qlind\*sort(BDcancer[,2]))/(1+Qlind)))\*exp(-Qlind\*sort(BDcancer[,2])) fdaLind=1-supLind par(new=TRUE) lines(sort(BDcancer[,2]), fdaLind, type = "l", lwd=4, col="6", lty=1, ylab = "Funci?n de supervivencia, S(x)", xlab = "Tiempo", main="", cex.lab=1.1, cex=1.5, cex. main=1.5) #Pwl I supPw=(1-(exp(-(Qpw1/sort(BDcancer[,2])^(Qpw)))+(exp(-(Qpw1/sort(BDcancer[,2])^Qpw))\*((Qpw1)/(sort(BDcancer[,2])^Qpw\*(1+Qpw1)))))) fdaPw=1-supPw par(new=TRUE) lines(sort(BDcancer[,2]), fdaPw, type = "l", lwd=4, col="7", lty=1, ylab = "", xlab = "Tiempo", main="", cex.lab=1.1, cex=1.5, cex.main=1.5) #FPwl supLge=(1-pexpplindley(sort(BDcancer[,2]), Qlge1, Qlge, 4.12, lower.tail = TRUE, log.p = FALSE)) fdaLge=1-supLge par(new=TRUE) lines(sort(BDcancer[,2]), fdaLge, type = "l", lwd=4, col="peru", lty=1, ylab = "", xlab = "Tiempo", main="", cex.lab=1.1, cex=1.5, cex.main=1.5) #Lév

supLey=erf(sqrt(Qlev/(2\*sort(BDcancer[.2])))) fdaLev=1-supLev lines(sort(BDcancer[,2]), fdaLev, type = "l", lwd=4, col="magenta", lty=8, ylab = "", xlab = "Tiempo", main="", cex.lab=1.1, cex=1.5, cex.main=1.5) legend(50, 0.83, c("Exp", "Gam" , "Weib", "LogN", "Lind", "PwLI", "EPwL", "Lév"), col = c(2,3,4,5,6,7,"darkmagenta", "red4"), lty=1, bty="n", lwd = 4, cex = 1.6) legend(50, 0.47, c("Exp", "Gam" , "Weib", "LogN"), col = c(2,3,4,5), lty=1, lwd = 4, cex = 1.6, bty="n") legend(50, 0.47, c("Lind", "PwLI", "EPwL", "Lév"), col = c(6,7,"peru", "red4"), lty=1, lwd = 4, cex = 1.6, bty="n") ####FUNCIONES DE RIESGO#### R.exp=plot(0, type = "l", xlim=c(0, max(BDcancer[,2])), main="", las = 0, ylab = "Función de riesgo", xlab="Tiempo (meses)", ylim=c(0,0.2), mar = c (5.1, 4.1, 4.1, 4), mgp = c (2.8, 0.8, 0), cex.lab=1.8, cex.main = 1.8, cex.axis=1.5, las= 0) abline(h=Qexp, col=2, lty=1, lwd=5) R.ga=(((Qga1^Qga)\*(sort(BDcancer[,2])^(Qga-1))\*exp(-Qga1\*sort(BDcancer[,2])))/((gamma(Qga)\*(1-(Igamma(Qga, sort(BDcancer[,2])\*Qga1, lower=TRUE)/ gamma(Qga)))))) par(new=TRUE)  $\frac{1}{2}$ lines(sort(BDcancer[,2]), R.ga, type = "l", ylab = "", xlab = "", col=3, lty=1, lwd = 3, main="", cex.lab=1.1, cex.main=1.5, cex=1.5) R.we=((Qwe\*Qwe1)\*((Qwe1\*sort(BDcancer[,2]))^(Qwe1-1))) par(new=T) lines(sort(BDcancer[,2]), R.we, type = "l", ylab = "", xlab = "", col=4, lty=1, lwd = 3, main="", cex.lab=1.1, cex.main=1.5, cex=1.5) R.lg=((1/(sqrt(2\*pi)\*Qlg1\*sort(BDcancer[,2])))\*exp(-1/2\*((log(sort(BDcancer[,2]))-Qlg)/Qlg1)^2))/(1-pnorm((log(sort(BDcancer[,2]))-Qlg)/Qlg1)) par(new=T)  $\frac{1}{2}$ lines(sort(BDcancer[,2]), R.lg, type = "i", ylab = "", xlab = "", col=5, lty=1, lwd =4, main="", cex.lab=1.1, cex.main=1.5, cex=1.5) R.lind=(((Qlind^2)\*(1+sort(BDcancer[,2])))/(1+Qlind+Qlind\*sort(BDcancer[,2]))) par(new=T) lines(sort(BDcancer[,2]), R.lind, type = "l", ylab = "", xlab = "", col=6, lty=1, lwd = 4, main="", cex.lab=1.1, cex.main=1.5, cex=1.5) R.pw=((Qpw\*Qpw1^2)\*(1+sort(BDcancer[,2])^(-Qpw)))/(sort(BDcancer[,2])\*(-Qpw1+sort(BDcancer[,2])^(Qpw)\*(1+Qpw1)\*(exp(Qpw1/ sort(BDcancer[,2])^Qpw)-1))) par(new=T) lines(sort(BDcancer[,2]), R.pw, type = "l", ylab = "", xlab = "", col=7, lty=1, lwd = 4, main="", cex.lab=1.1, cex.main=1.5, cex=1.5) R.lge= hexpplindley(sort(BDcancer[,2]), Qlge1, Qlge, Qlge2, log = FALSE) par(new=T) lines(sort(BDcancer[,2]), R.lge, type = "l", ylab = "", xlab = "", col="peru", lty=1, lwd = 4, main="", cex.lab=1.1, cex.main=1.5, cex=1.5) D.lev=((Qlev/2\*pi)^(0.5))\*(1/(sort(BDcancer[,2]))^(1.5))\*exp(-(Qlev/(2\*(sort(BDcancer[,2]))))) S.lev=erf(sqrt(Qlev/(2\*(sort(BDcancer[,2]))))) R.lev=D.lev/S.lev lines(sort(BDcancer[,2]), R.lev, type = "l", ylab = "", xlab = "", col="red4", lty=1, lwd = 4, main="", cex.lab=1.1, cex.main=1.5, cex=1.5) legend("topright", c("Exp", "Gam" , "Weib", "LogN"), col = c(2,3,4,5), lty=1, bty="n", lwd = 3) legend("topright", c("Lind", "PwLI", "EPwL", "Lév"), col = c(6,7,"peru", "red4"), lty=1, bty="n", lwd = 3) legend("topright", c("Exp", "Gam" , "Weib", "LogN", "Lind", "PwLI", "EPwL", "Lév"), col = c(2,3,4,5,6,7,"peru", "red4"), lty=1, bty="n", lwd = 3) #################################################################### #Bootstrap - bandas de confianza de la función de supervivencia S(x) #################################################################### N=88 ##Tamaño de muestra B=3000 ##Numero de realizaciones Boostrap #Bootstrap con la base de datos individual (No censurados) listaB1=list() BoosM1=matrix(0, N-(N-sum(BDcancer[,1])), 2\*B) for( $i$  in 1:B) $i$  listaB1[[j]]=sample\_n(BDcancer3, N-(N-sum(BDcancer1[,1])), replace = TRUE) BoosM1[,2\*j-1]<-listaB1[[j]][[1]] BoosM1[,2\*j]<-listaB1[[j]][[2]] } #Bootstrap con la base de datos individual (censurados) listaB2=list() BoosM2=matrix(0, N-sum(BDcancer[,1]), 2\*B) for(j in 1:B){ listaB2[[j]]=sample\_n(BDcancer4, N-sum(BDcancer[,1]), replace = TRUE) BoosM2[,2\*j-1]<-listaB2[[j]][[1]] BoosM2[,2\*j]<-listaB2[[j]][[2]] } #Muestra Bootstrap completa listaB3=list() BoosM3=matrix(0, N, 2\*B) for(j in 1:B){ listaB3[[j]]=rbind(BoosM1[,(2\*j-1):(2\*j)], BoosM2[,(2\*j-1):(2\*j)]) BoosM3[,2\*j-1]<-listaB3[[j]][,1] BoosM3[,2\*j]<-listaB3[[j]][,2] } ########################################

##Estimación de parámetros vía Boostrap

########################################

QexpB=0; Qexp1B=0; QgaB=0; Qga1B=0; Qga2B=0; Qga3B=0; Qwe3B=0; QweB=0; Qwe1B=0; Qwe2B=0; Qwe3B=0;

QlgB=0; Qlg1B=0; Qlg2B=0; Qlg3B=0; QlindB=0; Qlind1B=0; QpwB=0; Qpw1B=0; Qpw2B=0; Qpw3B=0; QlgeB=0; Qlge1B=0; Qlge2B=0; Qlge3B=0; QlevB=0; Qlev1B=0; Qlev2B=0; Qlev3B=0; for( $i$  in 1:B)#####Exponencial QexpB[j]=sum(BoosM3[,2\*j-1])/sum(BoosM3[,2\*j]);Qexp1B[j]=sqrt(((sum(BoosM3[,2\*j-1]))/(sum(BoosM3[,2\*j]))^2)) } #####Gamma log.gam <- function(param) { alpha <- param[1]; beta <- param[2] sum(BoosM3[,2\*j-1]\*(log(dgamma(BoosM3[,2\*j], shape = alpha, scale = 1/beta))))+sum((1-BoosM3[,2\*j-1])\*(log(1-pgamma(BoosM3[,2\*j], shape = alpha,  $scale = 1/beta, lower.tail = TRUE, log.p = FALSE))))$ Q.ga<- maxLik(log.gam, start=c(0.8, 0.01), method = "NM"); QgaB[j]<-Q.ga\$estimate[1]; Qga1B[j]<-Q.ga\$estimate[2]; Qga2B[j]<- solve(Q.ga\$hessian)[1]; Qga3B[j]<- solve(Q.ga\$hessian)[4] } ####Weibull log.we <- function(param) { alpha<-param[1]; beta <- param[2] sum((BoosM3[,2\*j-1])\*log(dweibull(BoosM3[,2\*j], shape = alpha, scale = 1/beta, log = FALSE)))+sum((1-BoosM3[,2\*j-1])\*log(1-pweibull(BoosM3[,2\*j], shape = alpha, scale = 1/beta, lower.tail = TRUE, log.p = FALSE)))} Q.we<- maxLik(log.we, start=c(1, 0.01), method = "NM"); QweB[j]<-Q.we\$estimate[1]; Qwe1B[j]<-Q.we\$estimate[2] Qwe2B[j]<- solve(Q.we\$hessian)[1]; Qwe3B[j]<- solve(Q.we\$hessian)[4] } ####LogNormal log.lg <- function(param) { mu <- param[1]; sigma <-param[2] sum((BoosM3[,2\*j-1])\*log(dlnorm(BoosM3[,2\*j], meanlog = mu, sdlog = sigma, log = FALSE)))+sum((1-BoosM3[,2\*j-1])\*log(1-plnorm(BoosM3[,2\*j], meanlog  $=$  mu, sdlog  $=$  sigma, lower.tail  $=$  TRUE, log.p  $=$  FALSE))) Q.lg <- maxLik(log.lg, start=c(1,1), method = "NM") QlgB[j]<-Q.lg\$estimate[1]; Qlg1B[j]<-Q.lg\$estimate[2]; Qlg2B[j]<- solve(Q.lg\$hessian)[1]; Qlg3B[j]<- solve(Q.lg\$hessian)[4] } ####Lindley log.lind <- function(param) { beta <- param sum((BoosM3[,2\*j-1])\*log(dlindley(BoosM3[,2\*j], theta = beta, log = FALSE)))+ sum((1-BoosM3[,2\*j-1])\*log(1-plindley(BoosM3[,2\*j], theta = beta, lower.tail =  $TRUE, log.p = FALSE))$ } Q.lind<- maxLik(log.lind, start=0.15); QlindB[j]<-Q.lind\$estimate; Qlind1B[j]<- solve(Q.lind\$hessian) } ####PwLI log.pw=function(param){ mean<- param[1]; beta <- param[2] sum((BoosM3[,2\*j-1])\*log(dgenilindley(BoosM3[,2\*j], theta = beta, alpha = mean, log = FALSE)))+sum((1-BoosM3[,2\*j-1])\*log(1-pgenilindley(BoosM3[,2\*j], theta = beta, alpha = mean, lower.tail = TRUE, log.p = FALSE)))} Q.pw <- maxLik(log.pw, start=c(mean=1, beta=2), method = "NM") QpwB[j]<-Q.pw\$estimate[1]; Qpw1B[j]<-Q.pw\$estimate[2]; Qpw2B[j]<- solve(Q.pw\$hessian)[1]; Qpw3B[j]<- solve(Q.pw\$hessian)[4] } #####EPwL log.lge <- function(param) { alpha<-param[1]; beta <- param[2]; lambda <- param[3] sum((BoosM3[,2\*j-1])\*log(dexpplindley(BoosM3[,2\*j], beta, alpha, theta, log = FALSE)))+sum((1-BoosM3[,2\*j-1])\*log((1-pexpplindley(BoosM3[,2\*j], beta, alpha, theta, lower.tail = TRUE, log.p = FALSE))))}  $Q$ .lge <- maxLik(log.lge, start= $c(0.6, 1, 1)$ , method = "NM") QlgeB[j]<-Q.lge\$estimate[1]; Qlge1B[j]<-Q.lge\$estimate[2]; Qlge2B[j]<- solve(Q.lge\$hessian)[1]; Qlge3B[j]<- solve(Q.lge\$hessian)[4] } ####Lév log.lev <- function(param) { beta <- param sum((BoosM3[,2\*j-1])\*log(dlevy(BoosM3[,2\*j], m=0, s=beta)))+sum((1-BoosM3[,2\*j-1])\*log(1-plevy(BoosM3[,2\*j], m=0, s=beta)))} Q.lev<- maxLik(log.lev, start=0.8); QlevB[j]<-Q.lev\$estimate; Qlev1B[j]<- solve(Q.lev\$hessian) } ####Distribución Bootstrap de la supervivencia S(x) t.int=sort(BDcancer1[,2]) p.sup=matrix(0, B, length(t.int)) for(j in 1:B){ for(i in 1:length(t.int)){ p.sup[j,i]=exp(-QexpB[j]\*(t.int[i])) p.sup[j,i]=(1-(Igamma(QgaB[j], (t.int[i]\*Qga1B[j]), lower=TRUE)/gamma(QgaB[j]))) p.sup[j,i]=exp(-(Qwe1B[j]\*t.int[i])^(QweB[j])) p.sup[j,i]=(1-pnorm((log(t.int[i])-QlgB[j])/Qlg1B[j])) p.sup[j,i]=(1+((QlindB[j]\*t.int[i])/(1+QlindB[j])))\*exp(-QlindB[j]\*t.int[i]) p.sup[j,i]=(1-(exp(-(Qpw1B[j]/t.int[i]^(QpwB[j])))+(exp(-(Qpw1B[j]/t.int[i]^QpwB[j]))\*((Qpw1B[j])/(t.int[i]^QpwB[j]\*(1+Qpw1B[j])))))) p.sup[j,i]=(1-pexpplindley(t.int[i], Qlge1B[j], QlgeB[j], QlgeB2[j], lower.tail = TRUE, log.p = FALSE)) p.sup[j,i]=erf(sqrt(QlevB[j]/(2\*(t.int[i])))) }

} quan1=0; quan2=0 for(j in 1:length(BDcancer1[,2])){ quan1[j]=quantile(p.sup[,j], 0.025) quan2[j]=quantile(p.sup[,j], 0.975) } tiemQ=cbind(t.int, quan1, quan2) dif=tiemQ[,3]-tiemQ[,2] #Clasico# supPar=exp(-Qexp\*(sort(BDcancer[,2]))) supPar=(1-(Igamma(Qga, sort(BDcancer[,2])\*Qga1, lower=TRUE)/gamma(Qga))) supPar=exp(-(Qwe1\*sort(BDcancer[,2]))^(Qwe)) supPar=(1-pnorm((log(sort(BDcancer[,2]))-Qlg)/Qlg1)) supPar=(1+((Qlind\*sort(BDcancer[,2]))/(1+Qlind)))\*exp(-Qlind\*sort(BDcancer[,2])) supPar=(1-(exp(-(Qpw1/sort(BDcancer[,2])^(Qpw)))+(exp(-(Qpw1/sort(BDcancer[,2])^Qpw))\*((Qpw1)/((sort(BDcancer[,2])^Qpw)\*(1+Qpw1)))))) supPar=(1-pexpplindley(sort(BDcancer[,2]), Qlge1, Qlge, 4.12, lower.tail = TRUE, log.p = FALSE)) supPar=erf(sqrt(Qlev/(2\*(sort(BDcancer1[,2])))))

####Curvas de supervencia KM y de cada modelo paramétrico que se desee estimar, ambos funciones con sus IC####

kmM<-survfit(Surv(BDcancer[,2], BDcancer[,1], type='right')~1, conf.int=TRUE, conf.type="log")

plot(kmM, mark.time=TRUE, mark=3, main="", col="black", lty=2, lwd=3, xlab = "Time (month)", ylab = "Estimated survival probability", ylim = c(0,1), xlim=c(0, max(BDcancer1[,2])), mar = c (5.1, 4.1, 4.1, 4), mgp = c (2.7, 0.8, 0), cex = 1.3, cex.lab=1.8, cex.main = 2.5, cex.axis=1.5, las= 0)

kmM<-survfit(Surv(BDcancer[,2], BDcancer[,1], type='right')~1, conf.int=TRUE, conf.type="log-log")

lines(kmM, mark.time=TRUE, mark=3, col="deeppink2", lty=2, lwd=3, xlab = "", ylab = "", ylim = c(0,1), xlim=c(0, max(BDcancer1[,2])), main="")

kmM<-survfit(Surv(BDcancer[,2], BDcancer[,1], type='right')~1, conf.int=TRUE, conf.type="plain")

lines(kmM, mark.time=TRUE, mark=3, col="orange", lty=2, lwd=3, xlab = "", ylab = "", ylim = c(0,1), xlim=c(0, max(BDcancer1[,2])), main="") kmM<-survfit(Surv(BDcancer[,2], BDcancer[,1], type='right')~1, conf.int=FALSE)

lines(kmM, mark.time=TRUE, mark=3, col="tomato4", lty=1, lwd=4, xlab = "", ylab = "", ylim = c(0,1), xlim=c(0, max(BDcancer1[,2])), main="") par(new=TRUE)

lines(sort(BDcancer[,2]), supPar, type = "l", lwd=4, col="green", lty=1, ylab = "", xlab = "Tiempo", main="")

par(new=TRUE)

lines(tiemQ[,1], quan1, col="blue", lty=2, lwd=3) par(new=TRUE)

lines(tiemQ[,1], quan2, col="blue", lty=2, lwd=3)

#Legendas para las gráficas según la distribución de probabilidad analizada.

legend("topright", c("Estimación KM", "KM.Lím (log)" , "KM.Lím (log-log)", "KM.Lím (lineal)", "Estimación Sup.Exp", "LímBootstrap.Exp" ), col = c("tomato4", "black","deeppink2","orange", "green" , "blue"), lty=c(1,2,2,2,1,2), bty="n", lwd = c(4,3,3,3,4,3))

legend("topright", c("Estimación KM", "KM.Lím (log)" , "KM.Lím (log-log)", "KM.Lím (lineal)", "Estimación Sup.Gam", "LímBootstrap.Gam" ), col = c("tomato4", "black","deeppink2","orange", "green" , "blue"), lty=c(1,2,2,2,1,2), bty="n", lwd = c(4,3,3,3,4,3))

legend("topright", c("Estimación KM", "KM.Lím (log)" , "KM.Lím (log-log)", "KM.Lím (lineal)", "Estimación Sup.Weib", "LímBootstrap.Weib" ), col = c("tomato4", "black","deeppink2","orange", "green" , "blue"), lty=c(1,2,2,2,1,2), bty="n", lwd = c(4,3,3,3,4,3))

legend("topright", c("Estimación KM", "KM.Lím (sin transf.)", "KM.Lím (log)" , "KM.Lím (log-log)", "Estimación Sup.LogN", "LímBootstrap.LogN" ), cex= 1.6, col = c("tomato4", "orange", "black","deeppink2", "green" , "blue"), lty=c(1,2,2,2,1,2), bty="n", lwd = c(4,3,3,3,4,3))

legend("topright", c("Estimación KM", "KM.Lím (log)" , "KM.Lím (log-log)", "KM.Lím (lineal)", "Estimación Sup.Lind", "LímBootstrap.Lind" ), col = c("tomato4", "black","deeppink2","orange", "green" , "blue"), lty=c(1,2,2,2,1,2), bty="n", lwd = c(4,3,3,3,4,3))

legend("topright", c("Estimación KM", "KM.Lím (log)" , "KM.Lím (log-log)", "KM.Lím (lineal)", "Estimación Sup.PwLI", "LímBootstrap.PwLI" ), col = c("tomato4", "black","deeppink2","orange", "green" , "blue"), lty=c(1,2,2,2,1,2), bty="n", lwd = c(4,3,3,3,4,3))

legend("topright", c("Estimación KM", "KM.Lím (sin transf.)", "KM.Lím (log)" , "KM.Lím (log-log)", "Estimación Sup.EPwL", "LímBootstrap.EPwL" ), cex= 1.6, col = c("tomato4", "orange", "deeppink2","black", "green" , "blue"), lty=c(1,2,2,2,1,2), bty="n", lwd = c(4,3,3,3,4,3))

legend("topright", c("Estimación KM", "KM.Lím (sin transf.)", "KM.Lím (log)" , "KM.Lím (log-log)", "Estimación Sup.Lév", "LímBootstrap.Lév" ),cex= 1.6, col = c("tomato4", "orange","deeppink2", "black", "green" , "blue"), lty=c(1,2,2,2,1,2), bty="n", lwd = c(4,3,3,3,4,3))